## まなびネット利用ガイド(学生向け簡易版)

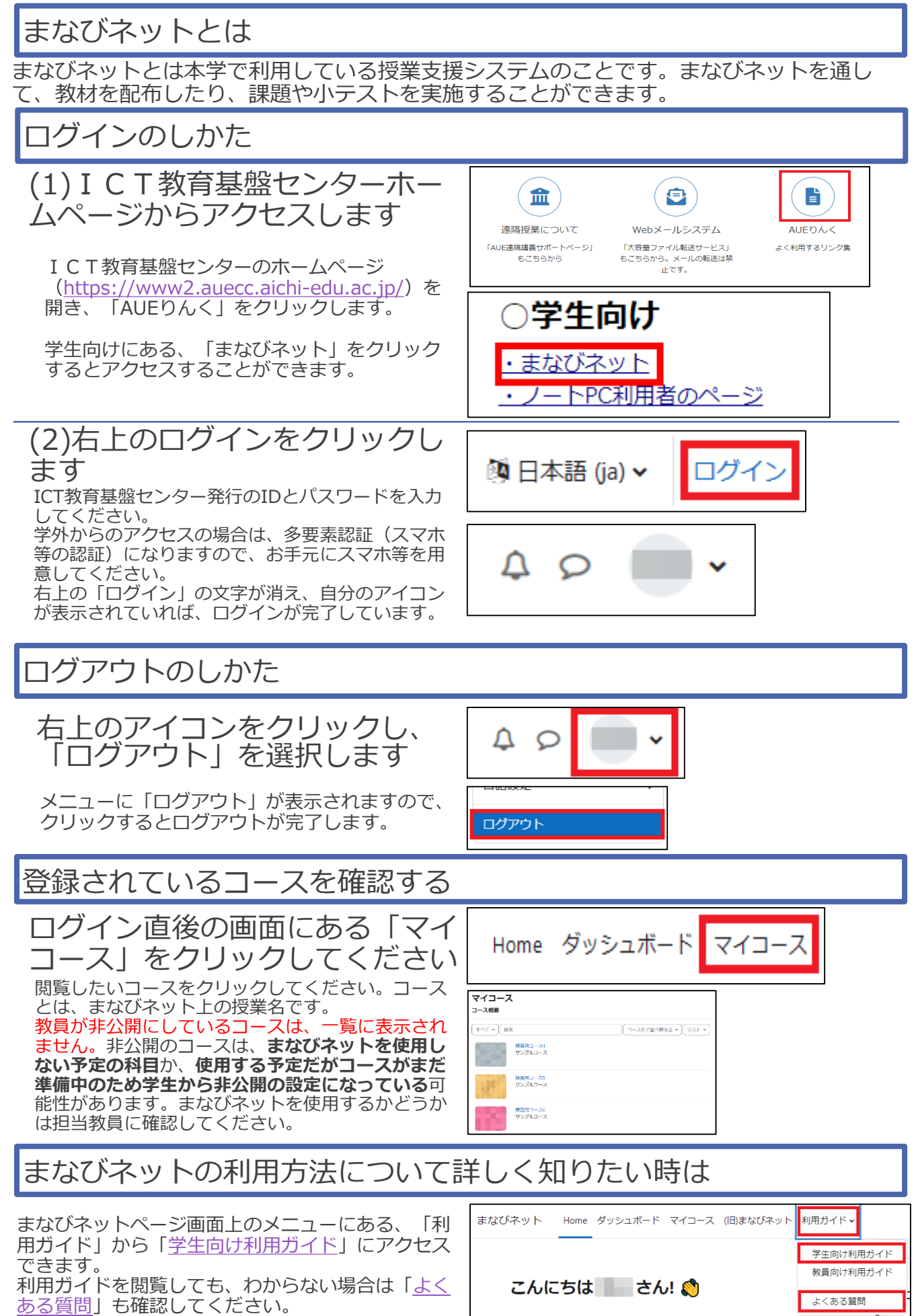